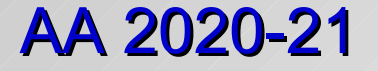

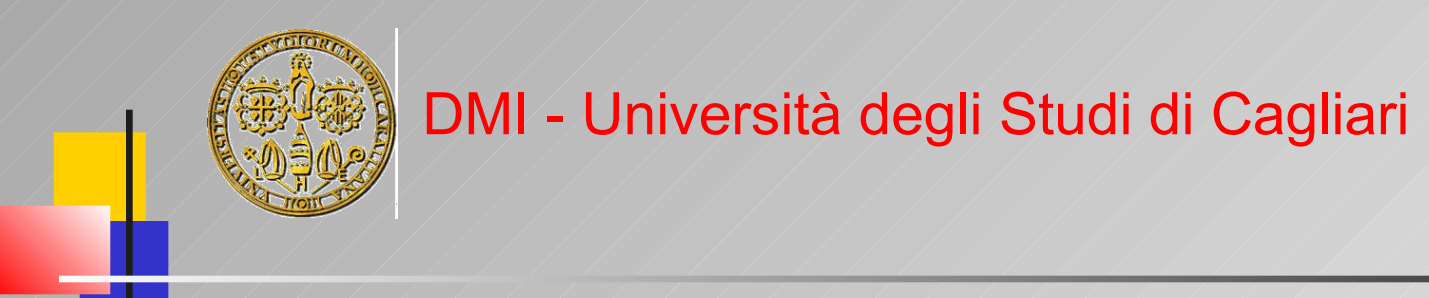

# OOP and Scripting in Python

#### Part 3 – Advanced Features

**Giuliano Armano – DMI Univ. di Cagliari**

Giuliano Armano (Giuliano Armano de Casalina de Contra Contra Contra Contra Contra Contra Contra Contra Contra

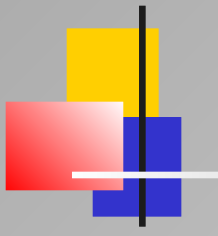

# Part 3 – Advanced Features

Giuliano Armano **Charles Contract Contract Contract Contract Contract Contract Contract Contract Contract Contract Contract Contract Contract Contract Contract Contract Contract Contract Contract Contract Contract Contract** 

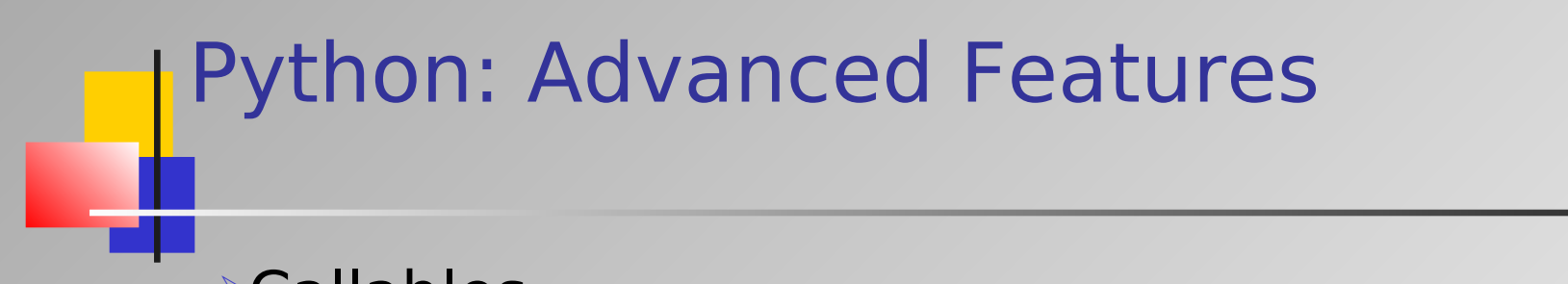

Callables **Elterators and Generators** Functional programming

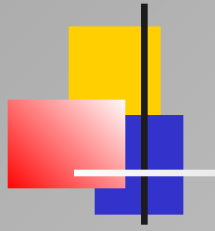

# Callables

Part 3 – Advanced Features: Callables

Giuliano Armano **Calculation Contract Contract Contract Contract Contract Contract Contract Contract Contract Contract Contract Contract Contract Contract Contract Contract Contract Contract Contract Contract Contract Cont** 

#### Callables

Types that support the function call operation are named "callable"

- **EList of "callable" types:** 
	- **Functions YES**
	- **Methods Profession Control** Control Control Control Control Control Control Control Control Control Control Control Control Control Control Control Control Control Control Control Control Control Control Control Control C
	- **Types (e.g., tuples, lists, dictionaries)** YES
	- Class instances (supporting call ) YES

#### Callables (e.g., list-to-dict)

```
>> q = [('x', 1), ('y', 2), ('z', 3)]>> q
[('x', 1), ('y', 2), (z', 3)]>>> dict(q)
{'y': 2, 'x': 1, 'z': 3}
```
 $\gt$ >>

#### Callables: Function Objects - I

>>> class Callable(object):

- def init (self, function):
- ... self.function = function
- ... def call (self,\*args, \*\*kwargs):
- return self.function(\*args, \*\*kwargs)

```
...
```
>>> def inc(x=0, delta=1):

... return x+delta

```
...
```

```
>>> INC = Callable(inc)
```

```
>> INC(34)
```
35

#### Callables: Function Objects - II

>>> class Callable(object):

- def \_\_init (self, function):
- ... self.function = function
- $self.numCalls = 0$
- ... def call (self,\*args, \*\*kwargs):

```
self.numCalls += 1
```
return self.function(\*args, \*\*kwargs)

>>>  $def$  foo  $(x=0, y=0)$ :

 $\ldots$  return  $(x+1, y+1)$ 

...

...

#### **Callables: Function Objects - II**

- $>$ >> FOO = Callable(foo)
- $>>\ z, w = FOO(3, 4)$
- >>> FOO.numCalls
- 1
- $>>$  FOO (33, 44)
- (34,45)
- >>> FOO.numCalls
- 2

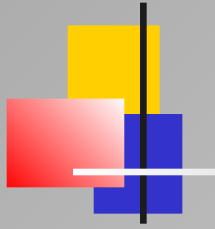

# **Iterators**

Part 3 – Advanced Features: Iterators

Giuliano Armano **Calculation Contract Contract Arms** 

#### **I**Iterators

 $\blacktriangleright$ Iterators are standard tools for iterating over a collection (string, tuple, list, dictionary)

**Exterators can be used also for iterating on** instances

 $\triangleright$ In any case, when the iteration reached its end, a **StopIteration** exception is raised

>The module itertools contains useful iterators

Any "for" statement actually uses an iterator to perform iteration (and StopIteration forces a "break")

Giuliano Armano (Giuliano Armano (Giuliano Armano (Giuliano de Chumber <number >

#### Iterating over a Sequence (string)

 $>>$  it = iter('abc')

>>> it.  $next$  ()

a

>>> it. next ()

b

```
>>> it. next ()
```
 $\overline{C}$ 

>>> it.  $next$  ()

Traceback (most recent call last):

File "<pyshell#493>", line 2, in -toplevel- print it.next() StopIteration

 $\gt$ 

## Iterating over a Sequence (string) >>> it = iter('abc') How to avoid the StopIteration exception ...

>>> try:

- while True:
- ... print next(it)
- ... except StopIteration:
- print 'End Iteration'

...

a

b

 $\overline{C}$ 

 $>>$ 

#### End Iteration

```
Iterating over a Sequence (list)
>> it = iter([1,2,'a'])
>>> while True:
... print it. next ()
...
1
2
a
Traceback (most recent call last):
File "<pyshell#493>", line 2, in -toplevel- print it.next()
StopIteration
>>>
```
#### Ilterators (on objects) and the same of the 1a

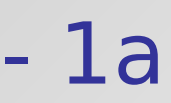

Using delegation to perform iteration

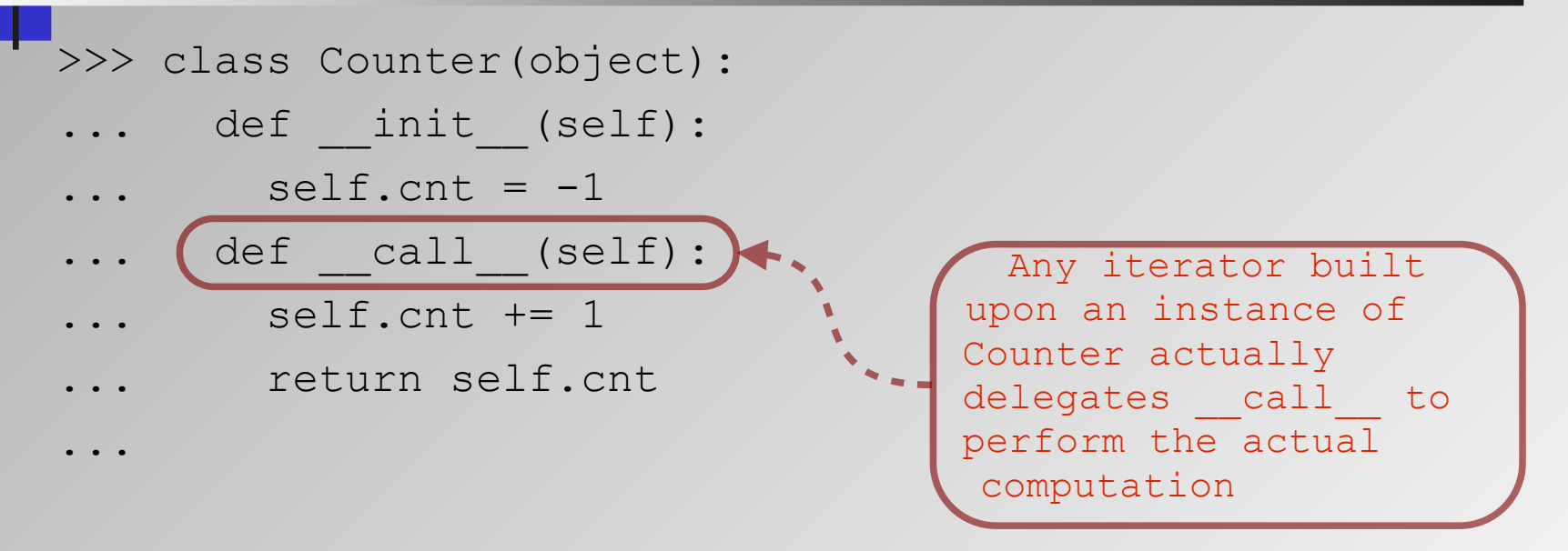

#### Ilterators (on objects) and the same of the 1b

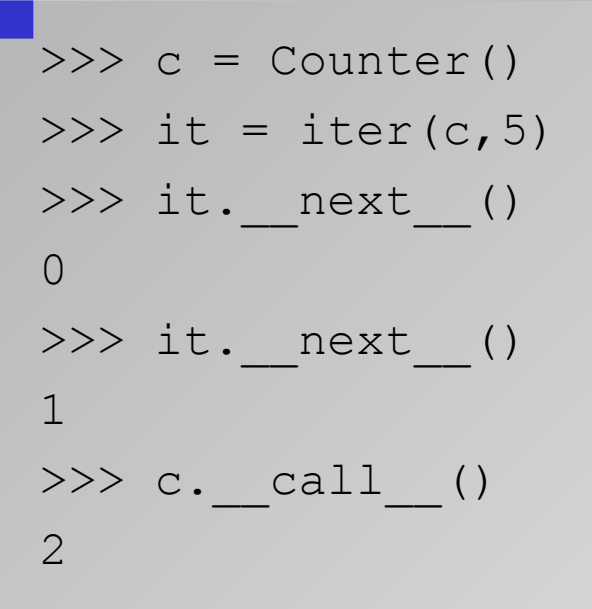

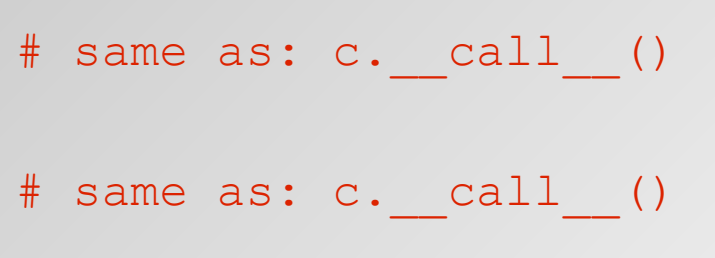

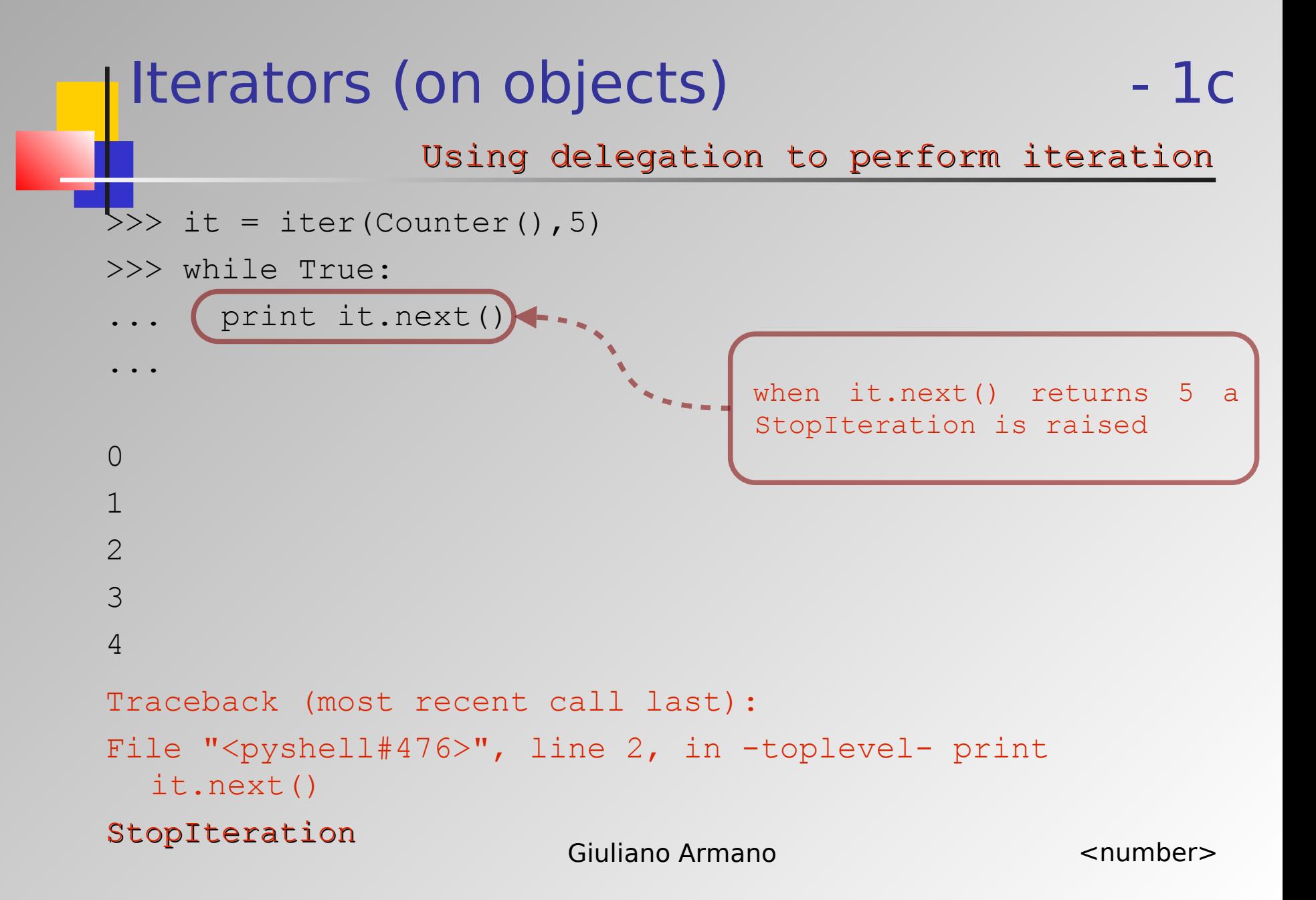

#### Ilterators (on objects) and the same of the 1d

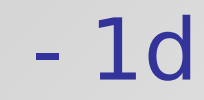

Using delegation to perform iteration

- >>> it = iter(Counter(), 5)
- >>> for x in it:
- ... print x
- ...
- 0
- 1
- 2
- 3
- 
- 4
- $\gt$

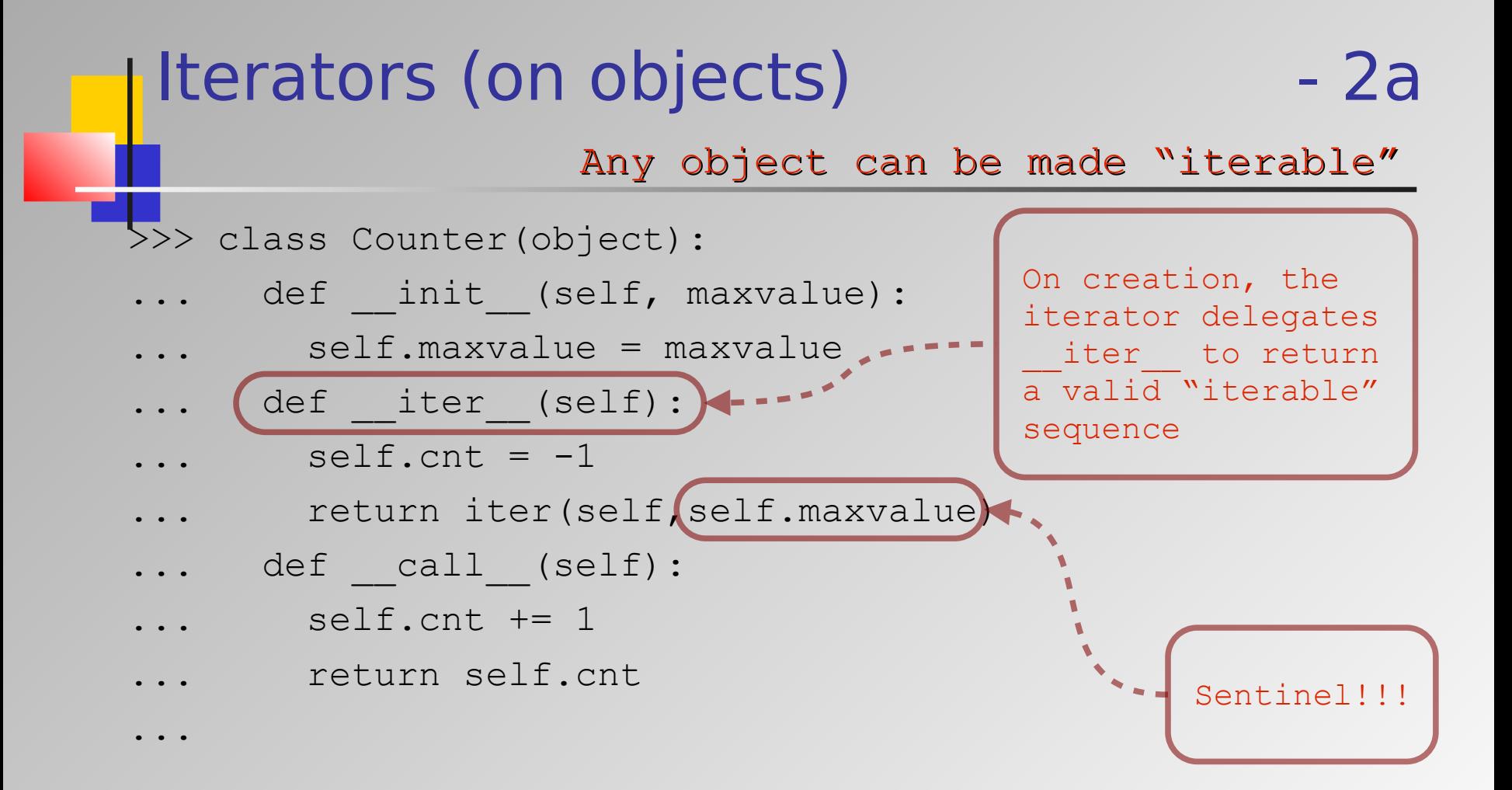

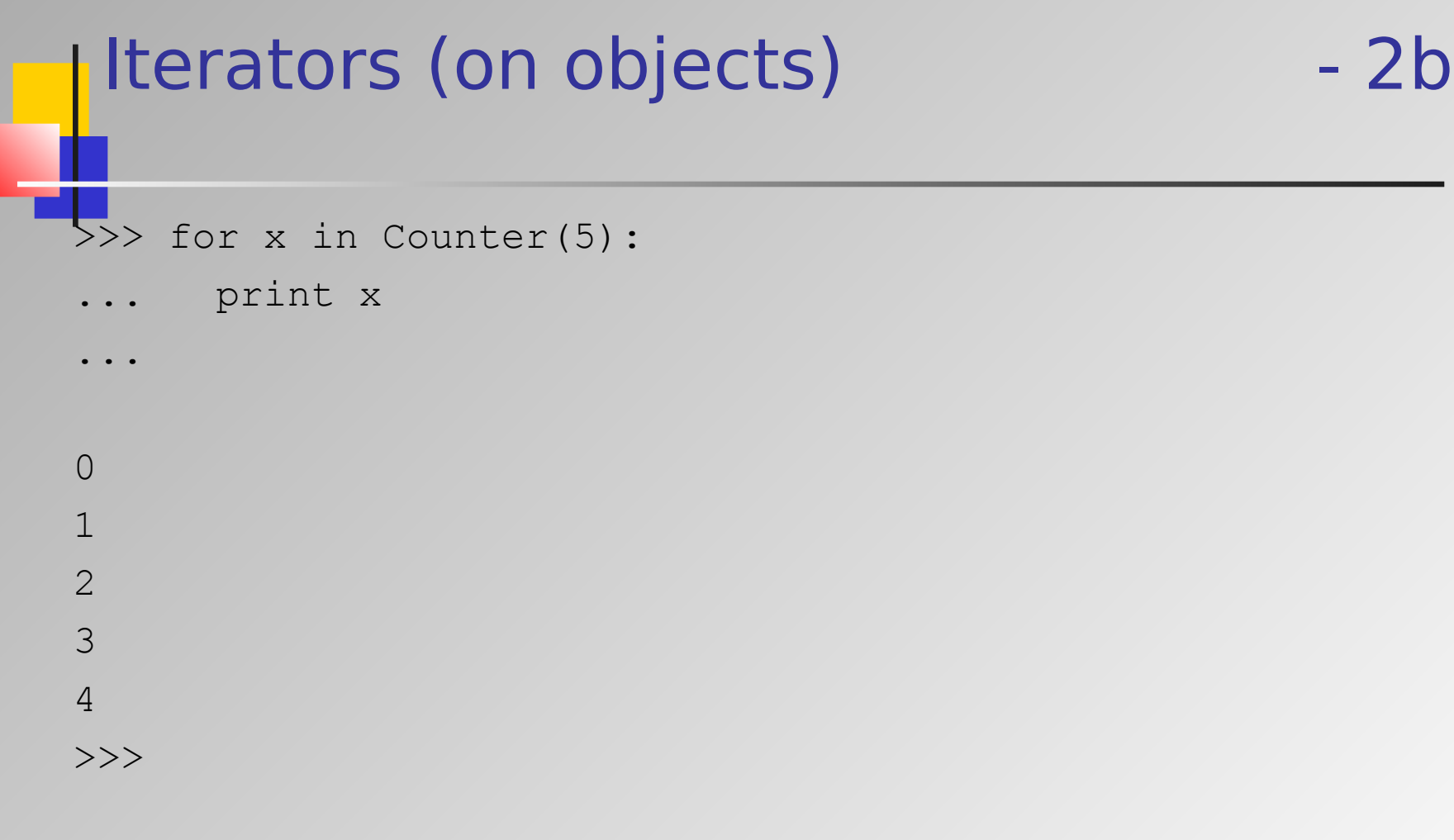

#### Iterators (itertools)

from itertools import \*

#### Some itertools:

```
 chain (*iterables)
count(n=0) cycle(iterable)
 imap(function, *iterables)
```
... etc. ...

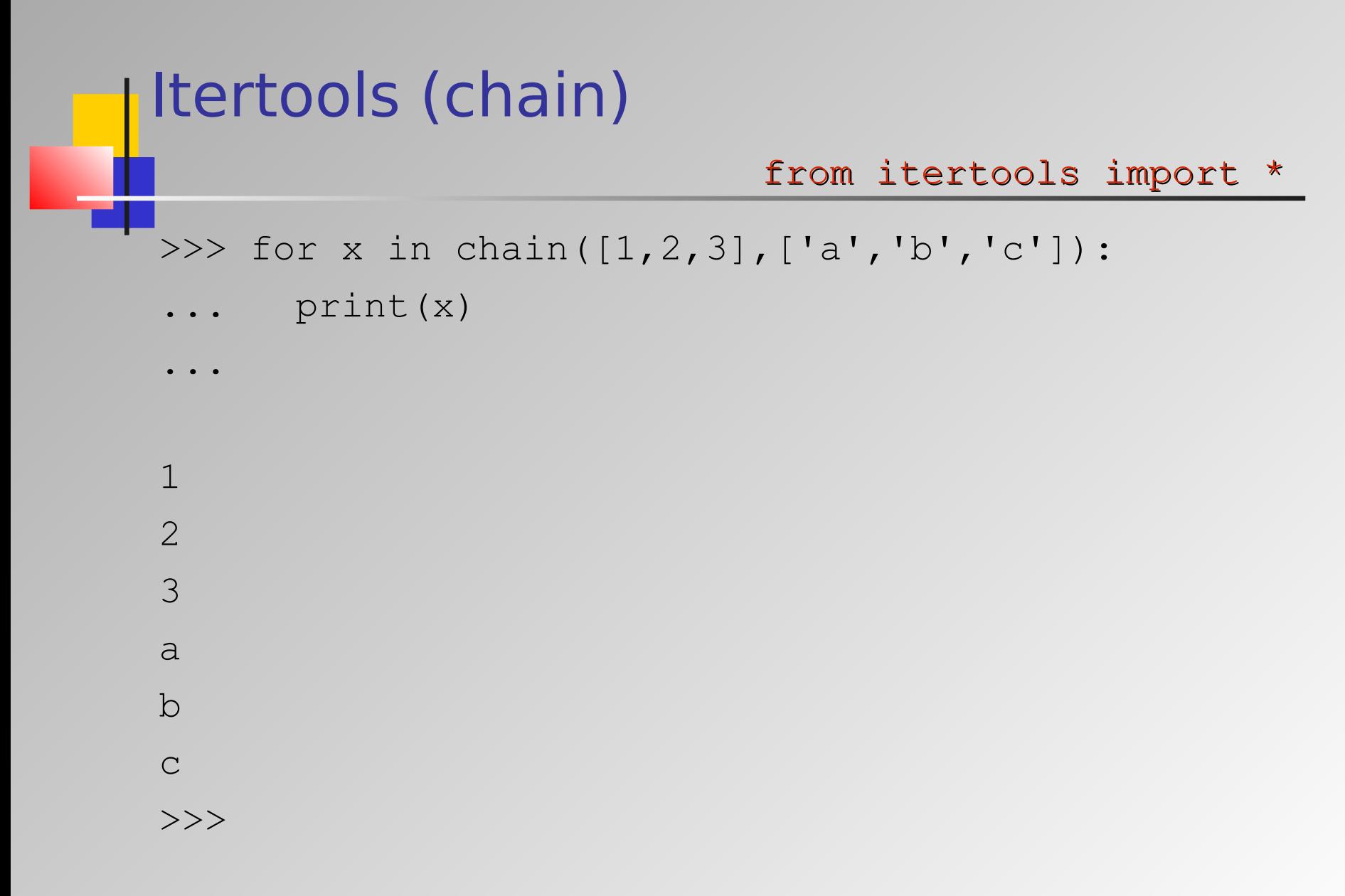

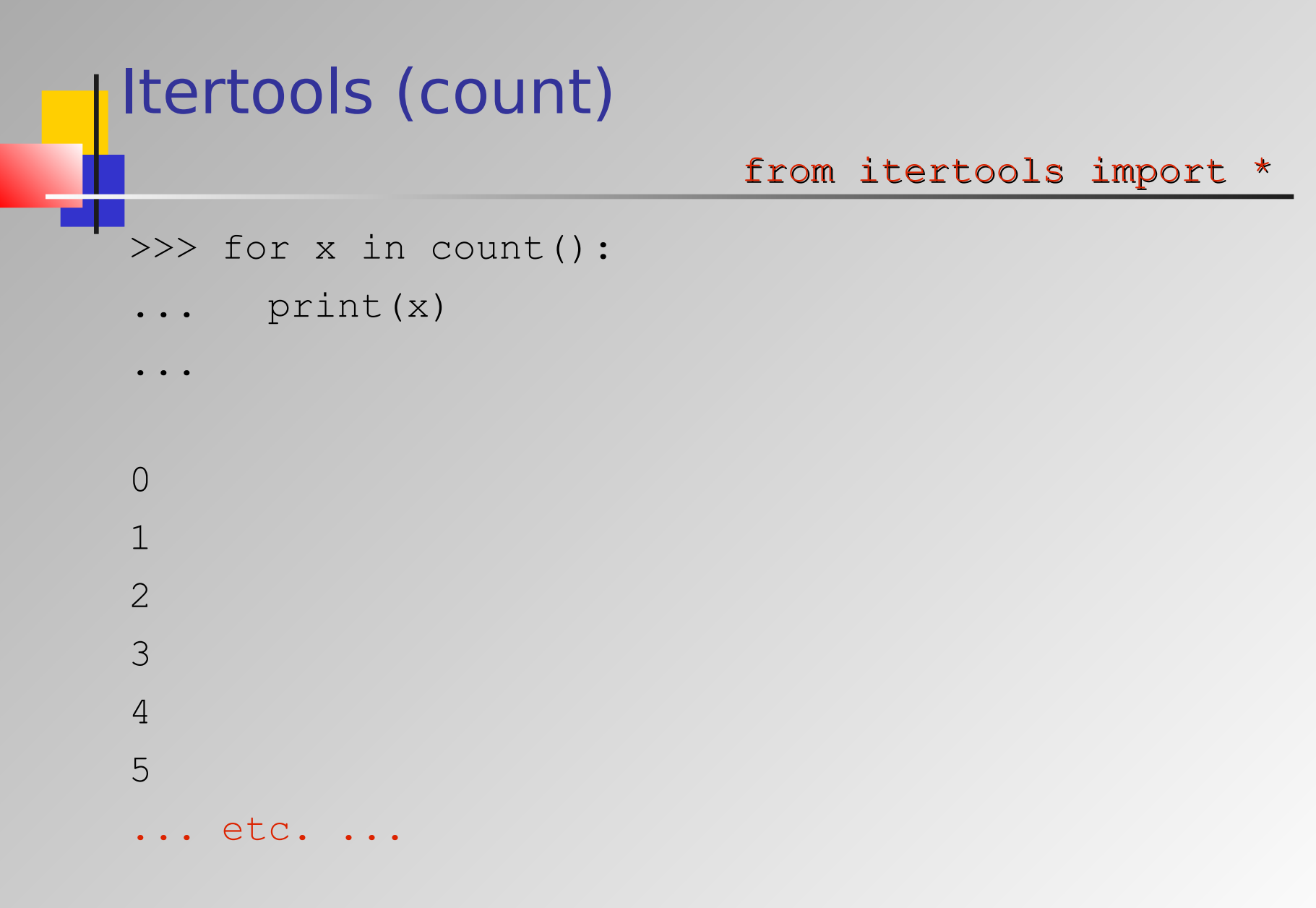

#### Giuliano Armano **Charles Contract Contract Contract Contract Contract Contract Contract Contract Contract Contract Contract Contract Contract Contract Contract Contract Contract Contract Contract Contract Contract Contract I** Itertools (count) >>> def count(n=0): while True:  $\ldots$  yield n; n += 1 ... >>> for x in count(): ... print(x) ...  $\bigcap$ 1 ... etc. ... ... equivalent to itertools.count Actually, a generator ...

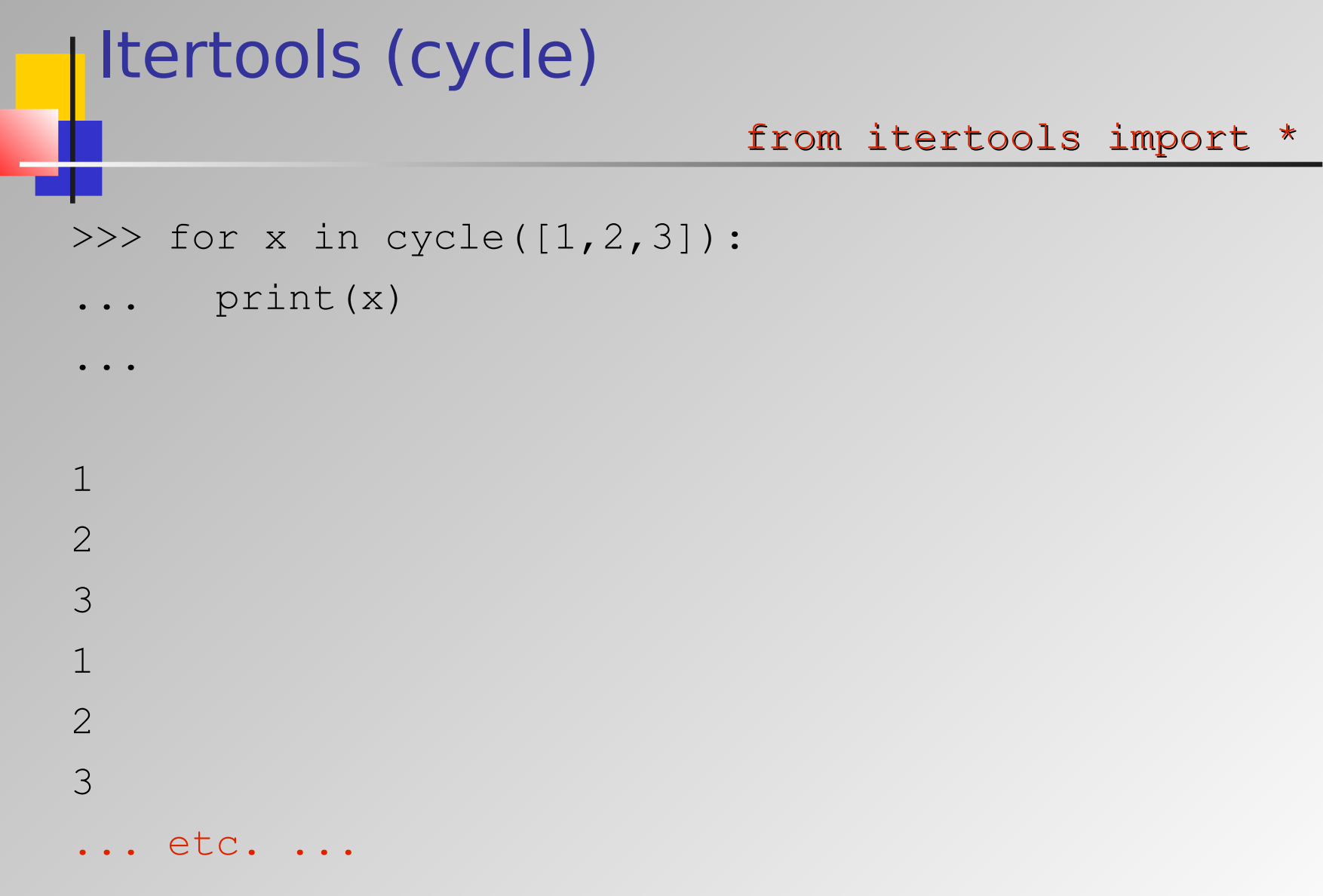

```
IItertools (imap)
>> it = imap(lambda x, y: x+y, [1,2,3], [4,5,6,7,8,9])
>>> it.next()
5
>>> it.next()
7
>> it.next()
9
>> it.next()
Traceback (most recent call last):
File "<pyshell#22>", line 1, in -toplevel- it.next()
StopIteration
                             from itertools import *
```
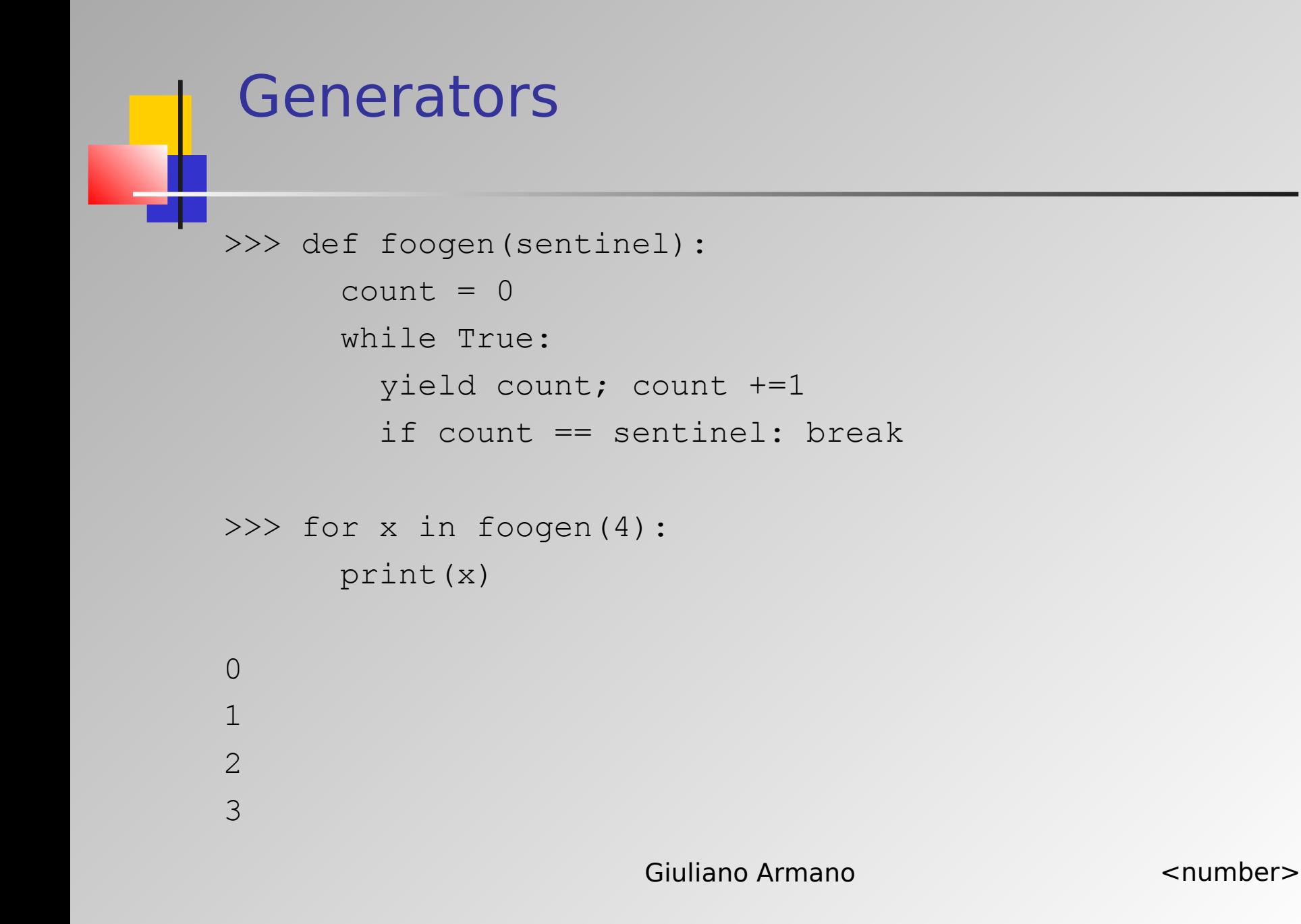

#### Generator Expressions

```
>>> qqq = (x \text{ for } x \text{ in } [10, 20, 30, 40] if x < 25)
>>> for a in qqq:
        print(a)
```
10

20

>>> [x for x in [10,20,30,40] if x < 35 ] [10, 20, 30]  $\rightarrow$ 

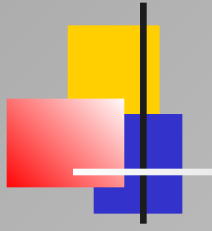

# Functional Programming

Part 3 – Advanced Features: Functional Programming

Giuliano Armano **Charles Contract Contract Contract Contract Contract Contract Contract Contract Contract Contract Contract Contract Contract Contract Contract Contract Contract Contract Contract Contract Contract Contract** 

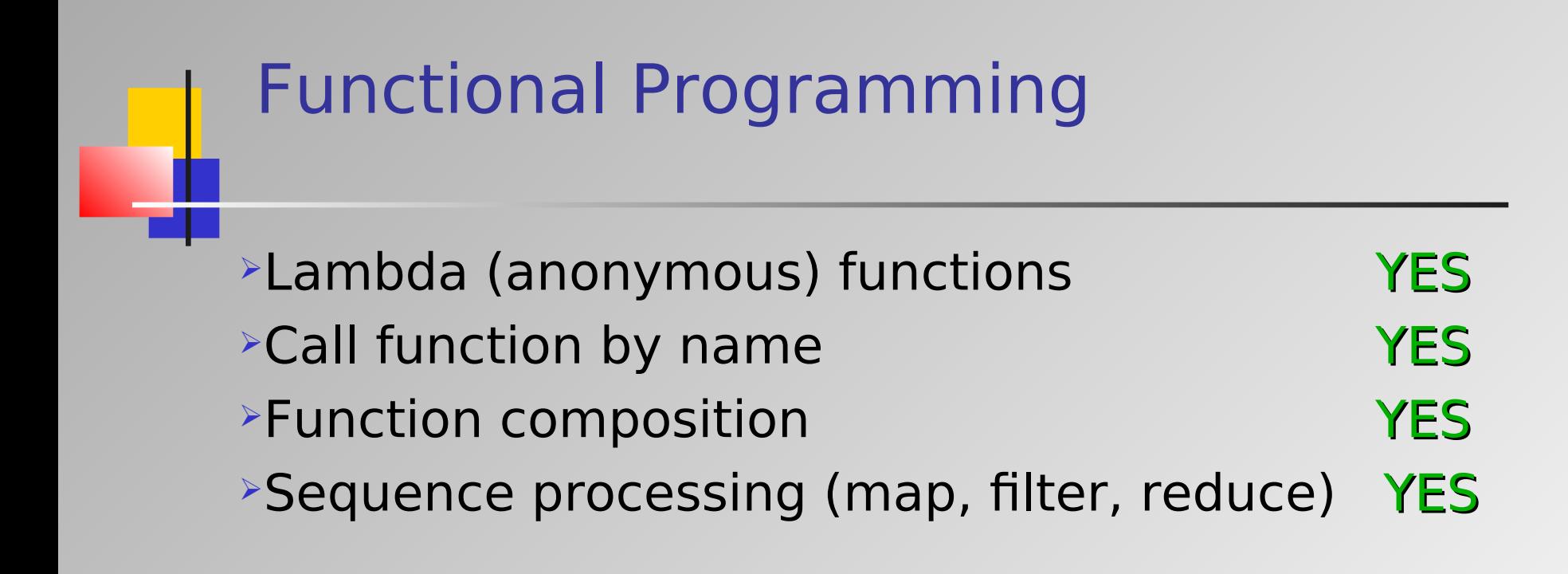

### Lambda (Anonymous) Functions

```
>>> def incgen(y=1):
   ... return lambda x: x+y
...
\gg incl = incgen()
\gg inc2 = incgen(2)
>> incl(10)
11
>> inc2(10)
12
>>
```
### Call Function by Name

```
>>> def add(*numbers):
```

```
res = 0
```
- ... for x in numbers:
- res  $+= x$

```
... return res
```
...

```
>> add(1,2,3,4)
10
>>> apply(add, [1, 2, 3, 4]) # deprecated!
10
>>
```

```
Function Composition
>>> def compose(f1,f2):
   return lambda x: f1(f2(x))
...
>>> lsqrt = compose(log,sqrt)
>> lsqrt(10)1.151292546497023
>> log(sqrt(10))
1.151292546497023
>>>
```
#### Sequence Processing: map

```
Giuliano Armano Calculation Contract Contract Contract Contract Contract Contract Contract Contract Contract Contract Contract Contract Contract Contract Contract Contract Contract Contract Contract Contract Contract Cont
>>> a = ['x', 'y', 'z']>> b = [1, 2, 3]>>> w = map(lambda x, y: (x, y), a, b)>>> w
[('x', 1), ('y', 2), ('z', 3)]>> dict(w)
{'y': 2, 'x': 1, 'z': 3}
>>> def myDict(keyws, values):
        return dict(map(lambda x, y: (x, y), keyws, values))
>>> aaa = myDict(['a', 'b'],[1,2])
\gg aaa
{'a': 1, 'b': 2}
\rightarrow
```
#### Sequence Processing: map

 $>>$  def add10(x):

... return x+10

...

>>> map(add10,[10,20,30,40]) [20, 30, 40, 50] >>>

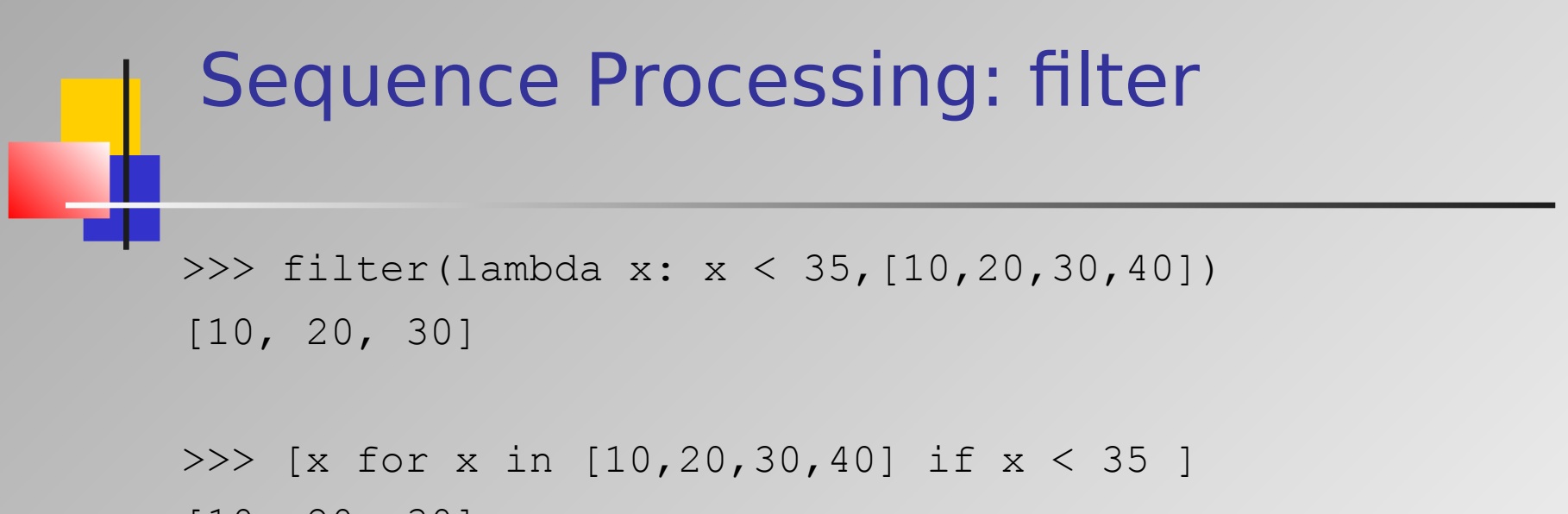

[10, 20, 30]

>>>

#### Sequence Processing: reduce

```
>>> reduce(lambda x, y: x+y, [1, 2, 3, 4])
10
>>> ((1+2)+3)+410
>>> def logsin(x,y):
   return log(abs(x)) * sin(y)...
```
>>> reduce(logsin,[10,20,30]) -0.73406113699093767 >>> logsin(logsin(10,20),30) -0.73406113699093767